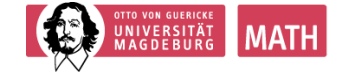

# **Übungsblatt 10**

14. Dezember 2022 Besprechung Kalenderwoche 51

## **Aufgabe 1**

Berechnen Sie die Koeffizienten der Newton-Cotes-Formeln für *n* = 2 (Simsonregel),  $n=3\,\left(\frac{3}{8}\right)$  $\frac{3}{8}$ -Regel) und  $n = 4$  (Milne-Regel).

## **Aufgabe 2**

Gegeben sei die Funktion  $f: D \to [-1, 1]$  mit  $f(x) = \sin \frac{\pi}{4}x$ .

- (a) Bestimmen Sie eine Näherung für das bestimmte Integral *I* =  $\frac{\pi}{2}$ 0  $\sin \frac{\pi}{4} x \, dx$ , indem Sie das Interpolationspolynom  $P_2(x)$  and en Stützstellen  $(0, f(0)), (1, f(1))$  und  $(2, f(2))$  der Funktion  $f(x)$  benutzen.
- (b) Bestimmen Sie eine weitere Näherung für das Integral *I*, indem Sie als Näherung für  $f(x)$  das Taylorpolynom an der Stelle  $x^* = 1$  benutzen.
- (c) Vergleichen Sie die unter (a) und (b) erhaltenen Näherungswerte mit einem Wert aus dem Taschenrechner.

#### **Aufgabe 3**

Gegeben sei das folgende Gleichungssystem  $A$ **x** = **b** mit

$$
A = \begin{bmatrix} \frac{1}{3} & -\frac{1}{6} & \frac{1}{3} \\ 0 & \frac{1}{3} & -\frac{1}{3} \\ -\frac{1}{3} & 0 & \frac{1}{6} \end{bmatrix} \quad \text{und} \quad \mathbf{b} = \begin{pmatrix} \frac{1}{2} \\ 1 \\ -1 \end{pmatrix}.
$$

- (a) Führen Sie eine *LU*-Faktorisierung der Matrix *A* durch.
- (b) Bestimmen Sie die Lösung **x** des Gleichungssystems mithilfe der *LU*-Faktorisierung.

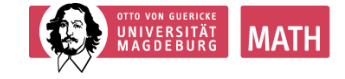

#### **Aufgabe 4**

Gegeben sei das folgende Gleichungssystem *A***x** = **b** mit

$$
A = \begin{bmatrix} 4 & 2 & 0 \\ 2 & 5 & 2 \\ 0 & 2 & 5 \end{bmatrix} \text{ und } \mathbf{b} = \begin{bmatrix} 4 \\ 8 \\ 9 \end{bmatrix}.
$$

- (a) Zeigen Sie, dass auf die Matrix *A* eine Cholesky-Zerlegung anwendbar ist.
- (b) Bestimmen Sie die Lösung des Gleichungssystems mithilfe der Cholesky-Zerlegung.

## **Aufgabe 5**

Gegeben sei das folgende Gleichungssystem  $A$ **x** = **b** mit

$$
A = \begin{bmatrix} \frac{1}{2}\sqrt{2} & -1 \\ \frac{1}{2}\sqrt{2} & 3 \end{bmatrix} \quad \text{und} \quad \mathbf{b} = \begin{pmatrix} \sqrt{2} - 1 \\ \sqrt{2} + 3 \end{pmatrix}.
$$

- (a) Führen Sie eine *QR*-Faktorisierung der Matrix *A* durch.
- (b) Bestimmen Sie die Lösung **x** des Gleichungssystems mithilfe der *QR*-Faktorisierung.

Die folgende Aufgabe ist eine **Hausaufgabe**, die bis zum 05. Januar 2023 über moodle abgegeben werden kann. Schreiben Sie Ihren **Namen** und ihre **Übungsgruppe** auf Ihre Lösungen.

#### **Aufgabe H6 (Hausaufgabe zur Abgabe, 2 Punkte)**

Seien *x*, *y* die ersten beiden Ziffern Ihrer Matruikelnummer. Sei  $a = 10 \cdot x + y$ . Bestimmen Sie die Nullestellen von *x* <sup>2</sup> − *a* durch

- (a) Newtonverfahren mit Startwert  $x_0 = 1$
- (b) Sekantenverfahren mit  $x_0 = 0$  und  $x_1 = a$
- (c) Regula Falsi mit Startintervall [0*, a*]
- (d) Bisektionsverfahren mit Startintervall [0*, a*]

Jeweils 10 Iterationen.